### *The New Orleans Personal Computer Club Newsletter*

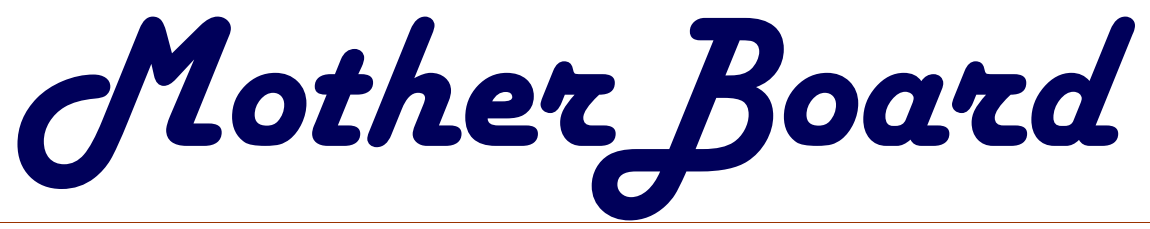

Volume 19, Issue 9

### *This Month at NOPCC:*

### *PC Maintenance 101*

*What to Do When the PC Goes on the Fritz Ray Paternostro*

#### *Inside this issue:*

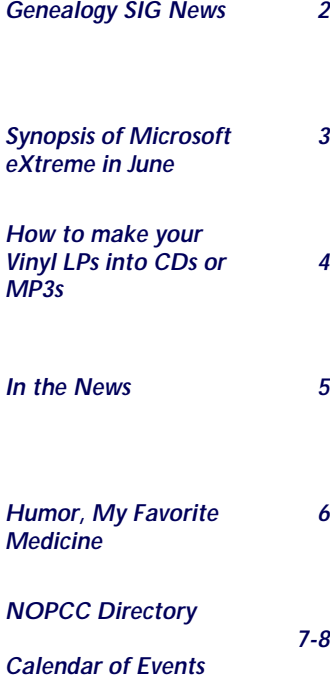

# **2 GHZ is Here!**

 Hold on to your hats folks. Intel has beaten AMD to the punch on this one. This last week Intel announced that they were ready to begin shipping the *2000 MHZ Pentium 4 Processors*. WOW!!!

 According to the Wall Street Journal last week, the Pentium 4 processor running at 2 Gigahertz is 80% faster than the 1 Gigahertz comparable machine. Faster video, faster access of files, faster mathematical processing and a host of other comparisons were made and all reportedly were incredibly faster than earlier models.

 Intel is pushing hard for software manufacturers to develop software that can take advantage of the new Pentium 4s speed and computing power. What this means to you and I is simple. We are in for a mandatory upgrade within a few months or so just to stay abreast of the technology. It should mean for big profits for Intel , Microsoft and a host of others in the industry.

 At the same time Intel was pushing its new processor, AMD was caught off guard and reacted within a day, drastically slashing the price of its processors to at least maintain market share. Most of AMD's line was slashed 35% to 50% on the high end processors. Now might be a good time to shop for a new machine.

**Editor** 

### **A Gist of the Minutes**

 Called to order at 7:00 PM. Membership is down to 158. No Bank statement avail this month. Because of illness, Jeannie Okamoto has asked to be relieved of her Public Relations duties. We now have to replace both PR representatives.

 APCUG application has been completed and returned with the fee for membership.

 We were approached by DemoCatz about a member giving a presentation of their software. They are interested in having a member demonstrate their software to ours and other user groups.

 We will be investigating a source for NOPC business cards.

 Meeting was adjourned at 8:10 PM.

Curtis Duhe'

### **The Genealogy SIG in the Spotlight**

 The NOPCC, Inc. Genealogy SIG meets on the second Tuesday of each month. The meetings begin at 6:30 pm and are located at McCann Electronics on the corner of Division Street and Airline Drive Metairie, LA. We have been meeting on a regular basis for the past two years. Members that have an interest in Genealogy and computers attend the monthly meetings. At the meetings we try to help anyone search for their ancestors that they may be having some trouble locating. Suggestions on ways to search are given out and also will go online to several websites that search for ancestry and surnames. Books are available at the meetings pertaining to genealogy, newsletters are available and some handouts are given to members attending. Our next Genealogy SIG meeting will be on September 11, 2001 and we hope to see you then. Following are some Internet Websites of interest to genealogists:

French Canadian Surnames and Variations homepages.rootsweb.com~afgs/index/html Ellis Island Records www.ellisislandrecords.org New Orleans Death Index 1837-1857 www.nutrias.org/~nopl/info/louinfo/death/deaths.htm Family History Portal http://www.genealogyspot.com 50,000 United Kingdom Place Names http://www.gazeeter/co.uk Every Public Library In The United States http://www.publiclibraries.com Census Research Forms http://www.familytreemagizine.com/forms/download.html Surname Helper http://www.surhelp.rootsweb.com/srchaall.html Search For Genealogy http://www.egroups.com Genealogy Advice Column http://www.everton.cpom/start.html Vital Records by State http://www.vitalchek.com Genealogy Software Programs

### **SOUTHERN STAR INTERNET**

**Standard Services WWW.SSTAR.COM** 56K. ISDN. ADSL **Digital Phone Lines News, Extra Mailboxes** 

**Free Personal Page CGI Scripting FrontPage Extensions**  **Custom Services Domain Hosting Static IP Address ETRN, Mailing Lists** 

Dial-in numbers in New Orleans, Covington, Hammond, Slidell

Information: johns@sstar.com (504) 888-3348 fax: (504) 779-6949 Tech Support (24 hour): support@sstar.com, (800) 417-4304

http://www.oz.net/~cyndihow/sites.htm Genealogy Exchange and Surname Registry http://www.genexchange.com/MailListForm.cfm Rootsweb's Guide To Tracing Family Trees http://www.rootsweb.com/~rwguide/ Sons of Confederate Veterans http://www.scv.org/index.htm Cindy's Cemetery Links http://www.CindysList.com/cemetery.htm US Army Center of Military History http://www.army.mil/cmh-pg/ Family Reunion Information http://www.family-reunion.com International Phone Directories http://206.12.166.101/intl/int.html Census Links http://wwww.censuslinks.com Lost Female Ancestors http://www.geneasearch.com/findfemale.htm The Irish Community Online http://www.theirishform.com

> Robert Gordon Chairperson NOPCC, Inc. Genealogy SIG

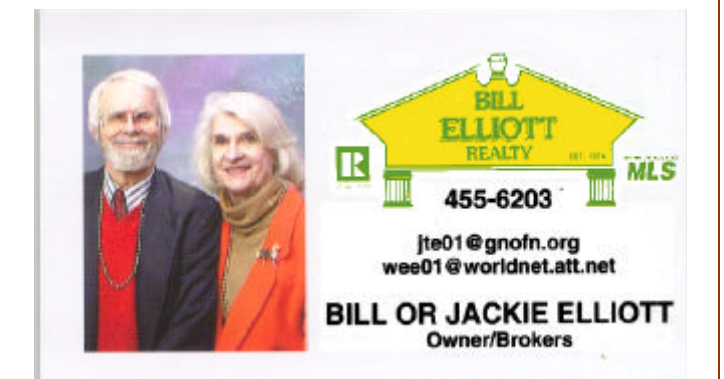

### The Computer Emergency Room

"We Fix Sick Computers"

Buy, Sell & Trade

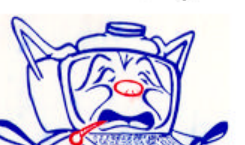

New / Used PC Equipment

E. W. "Ed" Jatho, Jr. 3807 Airline Hwy. Metairie, LA 70001 Ph. 834-4386 FAX 834-4387 E-mail: ejatho@bellsouth.net

#### PAGE 3 MOTHERBOARD VOLUME 19, ISSUE 9

### **Synopsis of Microsoft eXtreme, June 2001**

On June 2, Microsoft presented the 8<sup>th</sup> eXtreme event, where the product managers of different divisions demonstrated the latest Microsoft products that are, or will be shipping soon. For this show, the products that were demonstrated were Office XP, Windows XP, MS Reader, MS Media Player 8, UltimateTV, and the Xbox gaming console.

 The first program demonstrated was the new Microsoft Reader, which is designed to let the user store and read books electronically from either the computer screen or a Pocket PC device. An eBook purchase from Barnes & Noble was shown, along with what the book actually looks like on screen. The Reader supports several options that would cause accelerated wear or damage to conventional books, such as the ability to do electronic bookmarks, making notes (even scribbles) on different pages, and even being able to adjust font sizes. I don't know if I'm ready to read entire books on my computer screen or even a tablet just yet, though.

 Office XP took up the greatest chunk of the 2 hour program, mainly because it has the most enhancements. Two of the biggest features demonstrated were Task Panes and Smart Tags, features designed to allow the user to work more effectively in the different Office programs whether it's pasting items from the 24 item capacity Clipboard, looking up information from either the local machine or the Internet, or pulling someone's contact information out of an Outlook Contacts list without actually running Outlook. Because of the dynamic updating capability that Smart Tags offer, this feature is actually turned off in the shipping version after several protests that when embedded into web pages, the tags have a high probability rate of displaying Microsoft content instead of what the web author intended. One major enhancement in Outlook is the ability to manage several different email accounts, including web based ones such as Hotmail. Oh yeah, and Clippy is now turned off by default.  $\odot$ 

 Windows XP is the next upgrade to the Windows operating system, and replaces both Windows ME and Windows 2000. Besides a more colorful interface, there are several enhancements bundled into the operating system itself, such as a double-paned program-sensitive Start Menu, the ability for multiple users to be logged on and running programs simultaneously, native Zip-compression capability, program folders whose files can be displayed multiple ways (including by program type), and native support for many different digital devices, both audio and visual. Several image editing functions are built into the Camera Wizard that right now you need extra software to accomplish.

 One of the programs included with Windows XP is Media Player 8. Although it does a fine job playing video and audio content, MS has packed this one with the ability to manage your audio files more thoroughly than before and besides being able to see and edit the properties of most audio files, the user can transfer them to other devices such as CD-Rs and MP3 players right from within the player itself. MP3 capability is not supported natively though; the user needs to

add a third party codec to be able to process these files. Microsoft is doing this because they want users to use the Windows Media Audio format which they claim provides the same playing quality of MP3 with a much smaller footprint in size.

 In addition to the above, Windows XP also supports remote administration, for those users who are the tech-heads of the family. Instead of providing telephone support alone, the designated support person can actually remote control a sick PC so that the need-help user can actually see the steps that are need to perform a certain operation (after granting access to the help person). Can't wait to see the virus writers exploit this one.

 Next up was UltimateTV, which will compete directly against TiVO and other digital boxes designed to replace VCRs. The model displayed was by RCA and not only has the ability to record two programs at once, pause live TV, and play back at multiple speeds, but also has the capability to adjust for schedule delays, allow searches for different program types (including actors) through the Internet, and allow for interactive programs where the user can for instance play along with game shows. The model demonstrated allowed for 35 hours of programming; future models will no doubt have longer times as hard drive capacity continues to grow and also have the ability to record Internet programming, once enough bandwidth becomes available and more programs are actually broadcast through it. (This last feature may be a few years, though.) Personally, I want to be able to use my computer for this function, and it's precisely this market that video card manufacturer ATI has targeted with it's All In Wonder series of video cards, the latest of which has several of the previously mentioned features.

 The last new product in the show was the new Xbox gaming console, which is directly aimed at the Playstation market, right down to the price. The game clips that were shown take video games to a new level in realism, which is constantly being expanded with each new release. As prices for computers continue to plummet, I can't help but wonder that a computer with a few games isn't a wiser investment than a gaming console with many games, considering that the software for each is fairly close in street value.

 The eXtreme event is satellite-broadcast to a select few theatres and hotels across the country and Microsoft is always very generous with the giveaways as evidenced by the many different software products at the event and in the office materials given away at club meetings. User group members who helped run the show this time around are eligible for a complimentary copy of Office XP, our copies of which have arrived. Consider volunteering for this the next time that Microsoft puts on this event; without competition from a baseball playoff game, the attendance could really be high!

Ray Paternostro

### **Vinyl LP to Audio CD or MP3**

#### An article by Bruce Fries - author of *The MP3 and Internet Audio Handbook*.

 With a good sound recording and editing program you can take those old scratchy LPs and 78s record them through your sound card, filter out all those clicks and pops, and then burn the music to an audio CD or store it as an MP3 file. The following process also works for recording audio from other external sources, such as cassette tapes and microphones.

 Use a program like CoolEdit 2000 (www.cooledit. com) for the PC or Peak (www.bias-inc.com) for the Mac. Demo versions of both programs can be downloaded for free.

#### Connect Your PC to Your Stereo:

The first step is to connect an adapter cable from the tape out (or record) jack of your stereo receiver to the line input of your sound card. These cables can be purchased from most consumer electronics stores, such as Radio Shack, Best Buy and Fry's Electronics. Newer turntables with line-out jacks can be connected directly to the sound card.

Set the Sampling Rate and Resolution:

The next step is to create a new file in the sound editing program. If you intend to create an audio CD, you must choose a sample rate of 44,100, two channels (stereo) and a resolution of 16 bits. This will create a file that takes up approximately 10MB of space for every minute recorded, so you will need plenty of free disk space. For voice or music to be embedded in a Web page, you can use a lower sample rate, a single channel and 8 bit resolution to create a much smaller file.

#### Set the Recording Level:

Now play part of the track and use the Volume Control program to set your recording levels. In Windows, the first screen of the Volume Control program is for playback levels. To get to the Recording Level screen, choose Properties from the Options menu and select the checkbox for Recording. Make sure the checkbox for the Line-In volume control is also selected. Click OK and the Record Level screen will appear.

 Set the Monitor Record Level option in your recording program to On, and, as the track plays, adjust the adjust the slider for Line-In so the level meter shows a strong signal, but not so strong as any peaks cause the meter to go into the red area.

#### Record the Audio:

Lift the stylus and queue up the beginning of the track. Click the Record button in your recording program and then lower the needle. Make sure no other programs are running while you record. When the track is finished, click the Stop button and lift the stylus.

#### Remove Clicks, Pops or Hiss:

Play back the track to hear how it sounds. Trim off any silence at the beginning and ends of the track. If you have an audio clean-up plug, use it to automatically remove any

clicks, pops and hiss. If you don't have an audio clean-up plug-in, you can zoom in to each click or pop, select an adjacent cycle of the waveform at the zero crossing points, copy it to the clipboard, and then paste it over the cycle that contains the click. Listen to the track again and run the hiss removal if necessary.

#### Normalize the Volume:

Normalize the track to adjust the volume up or down so that all tracks will play at a similar level. A value of 97% usually works well if your software normalizes by peak level. More advanced programs, such as CoolEdit Pro, can normalize by average levels, which is much more accurate. At this point, you may want to add a fade-in or fade-out. Some CD recording programs, such as Nero (www.nero.com) can automatically crossfade tracks as the CD is recorded.

#### Save to a WAV or MP3 File:

If you intend to record the track to an audio CD, save it to a PCM format WAV file (PC) or an AIFF file (Mac). Save the file to MP3 format if you want to play it from your computer or on a portable player.

#### Record an Audio CD:

Now you can use a CD-Recordable drive to create a Red Book audio CD that can be played in most CD players. Avoid using CD-RW media because it will not be compatible with most CD players.

 It pays to experiment with a short clip before you record and clean-up an entire album. Find out which settings work best for different types of recordings and write these down for future reference.

 Many of these old 78s and LPs are irreplaceable, so it pays to preserve them in a digital format. If you ever have recorded a cassette or reel-to-reel tape, you should be comfortable with this process and delighted with the ability to improve the quality of the audio.

 For more information on recording from vinyl LPs to audio CDs or MP3 files, pick up a copy of The MP3 and Internet Audio Handbook (\$19.95) from :

#### *www.TeamComBooks.com*

or read it online for free at: *www.MP3Handbook.com.*

 Bruce Fries is a writer, technology consultant and entrepreneur who lives in Silver Spring, Maryland. He is an associate of the Audio Engineering Society and the founder of TeamCom Books, a customer-focused publishing company that combines the best of traditional print publishing with new media, such as e-books and the Internet.

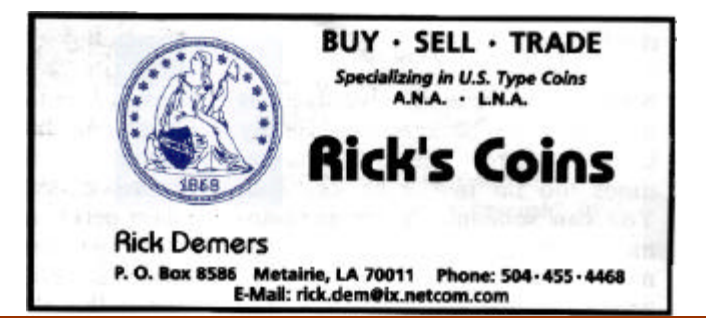

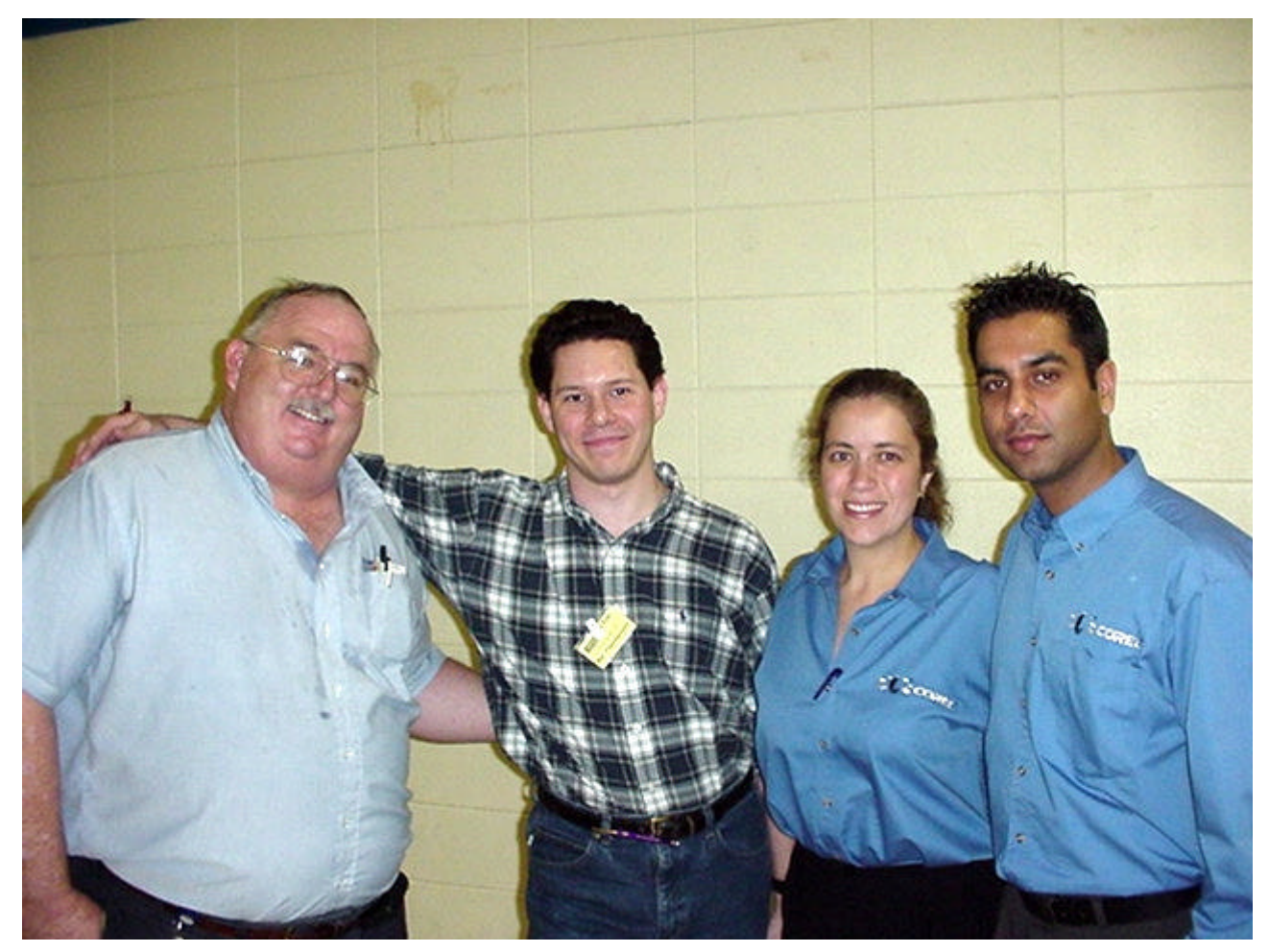

Zeke Zimmerman, Ray Paternostro, Cindy Valladares and Anil Verma pose for a picture at the meeting last month after Cindy and Anil gave a great presentation on Corel Draw 10 & Word Perfect Office.

### **In The News**

#### **Trojan Horse Goes on the Offensive**

 A malicious program that masquerades as a Web page or HTML e-mail has dire consequences for those who fall for its ruse, antivirus experts said this week. Known as Trojan.Offensive, the program takes advantage of a 10 month-old flaw in Microsoft's version of the Java Virtual Machine to overwrite critical system settings-- called the registry--leaving Windows computers unusable. The operating system on the victimized PC must be reinstalled or repaired

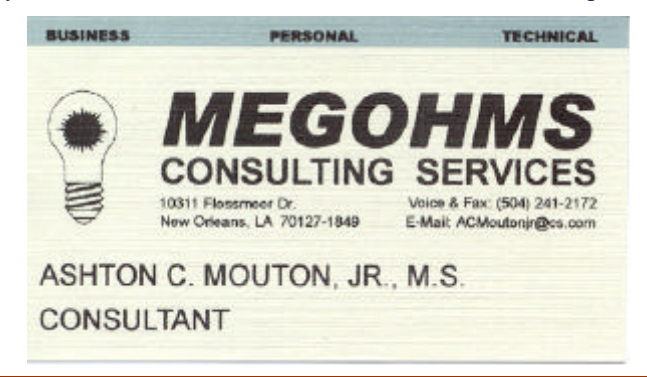

through an arduous process. August 24, 2001, 10:40 a.m. PT *http://two.digital.cnet.com*

#### **Consumer Habits Change With Broadband**

 Broadband changes people. That is the summary of a new Nielsen/Netratings survey that shows that people who switch from dial-up to DSL or cable Internet spend more time online, view more web pages, and sit in front of their computers more often.

 Broadband users who did not have broadband access in January, and viewed 2.4 billion pages, increased their page views to 5.5 billion pages after getting broadband.

 Broadband users spend more time online, do more shopping online, and spend more online. They also expect more contant online, sinxe they are able to plow through existing offerings more quickly.

*These two passed on by John Souvestre. The spelling errors and syntax were part of the original messages and, I believe, were meant to be funny! Hope so.*

### **Humor My Favorite Medicine**

#### **Gender Bias**

 An English teacher was explaining to his students the concept of gender association in the English language. He stated how hurricanes at times were given feminine names and how ships and planes were usually referred to as "she." One of the students raised their hand and asked, "What gender is a computer?"

 The teacher wasn't sure which it was, so he divided the class into two groups, males in one, females in the other, and asked them to decide if a computer should be masculine or feminine. Both groups were asked to give four reasons for their recommendation.

 The group of women concluded that computers should be referred to in the MASCULINE gender because:

1. In order to get their attention, you have to turn them on.

2. They have a lot of data but are still clueless.

3. They are supposed to help you solve your problems, but half the time, they ARE the problem.

4. As soon as you commit to one, you realize that you could have had a better model.

 The men, on the other hand, decided that computers should definitely be referred to in the FEMININE gender because:

1. No one but their creator understands their internal logic.

2. The native language they use to communicate with other computers is incomprehensible to everyone else.

3. Even the smallest mistakes are stored in long-term memory for later retrieval.

4. As soon as you make a commitment to one, you find yourself spending all your pay check on accessories for it

An Oldie But Goodie, Passed along by Carole Rike

#### **Three Sisters**

Three sisters ages 92, 94, and 96 live in a house together. One night the 96 year old draws a bath. She puts her foot in and pauses. She yells down the stairs "was I getting in or out of the bath?".

 The 94 year old yells back "I don't know. I'll come up and see." She starts up the stairs and pauses. Then she yells "was I going up the stairs or down?"

 The 92 year old is sitting at the kitchen table having tea listening to her sisters. She shakes her head and says "I sure hope I never get that forgetful." She knocks on wood for good measure. She then yells "I'll come up and help both of you as soon as I see who's at the door".

Passed along by Tom Watkins

#### **Microsoft Credit Card**

 Microsoft Corp. is launching a private-label credit card program for its Microsoft System Builder Program participants. The card was prompted by customer requests, the company said. This is a fact. Check it out at:

#### *http://www.dmnews.com*

 Think of the "firsts" this could bring the financial industry...

The first credit card that issues updates whenever it's revenue-short

The first credit card that automatically spreads viruses

The first credit card that steals credit from those who deserve it ([as MS did for the GUI, even DOS itself)

The first credit card that charges users for a beta trial

The first credit card that inspects and reports to Redmond on everything else that's in your wallet

The first credit card that requires you to get permission to use it if you change wallets

The first credit card that spawns a myriad of "Credit Cards for Dummies" books

The first credit card that includes Bob (who, like Jason in Friday the 13th, was never really killed off) You take it from there.…*(list above from http://www.langa.com)*

Passed along by Carole Rike

#### **Dog Fight**

 The Americans and Russians at the height of the arms race realized that if they continued in the usual manner they were going to blow up the whole world. One day they sat down and decided to settle the whole dispute with one dog fight. They would have five years to breed the best fighting dog in the world and whichever side's dog won would be entitled to dominate the world.

 The Russians found the biggest meanest Doberman and Rottweiler female dogs in the world and bred them with the biggest meanest Siberian wolves. They selected only the biggest and strongest puppy from each litter, removed his siblings, which gave him all the milk. After five years they came up with the biggest meanest dog the world had ever seen. It's cage needed steel bars that were five inches thick and nobody could get near it.

 When the day came for the dog fight, the Americans showed up with a strange looking animal. It was a nine foot long Dachshund. Everyone felt sorry for the Americans because they knew there was no way that this dog could possibly last 10 seconds with the Russian dog. When the cages were opened up, the Dachshund came out of its cage and slowly waddled over towards the Russian dog.

 The Russian dog snarled and leaped out of its cage and charged the American Dachshund. But, when it got close enough to bite the dachshund's neck, the Dachshund opened its mouth and consumed the Russian dog in one bite. There was nothing left at all of the Russian dog. The Russians came up to the Americans shaking their heads in disbelief.

 "We don't understand how this could have happened. We had our best people working for five years with the meanest Doberman and Rottweiler female dogs in the world and the biggest, meanest Siberian wolves."

 "Da's nothin", said Thibodeaux, the Cajun, representing the Americans. We had our bess plastic surgins workin' fo' five year to make dat alligator look like a weenie dog."

Carole, please stop! You're killing me!

### **NOPCC Directory**

### Elected Officers

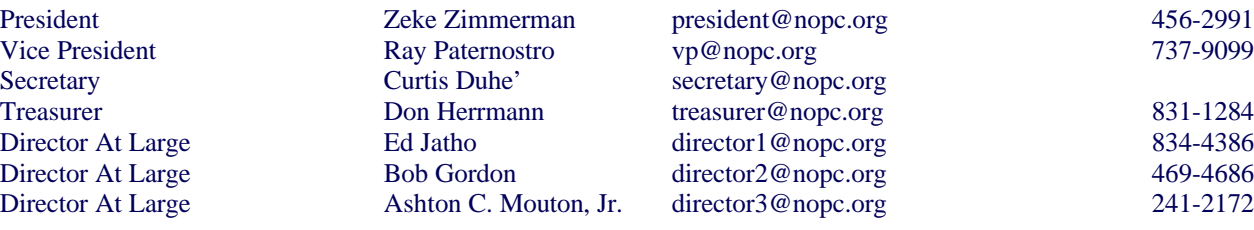

Standing Committees

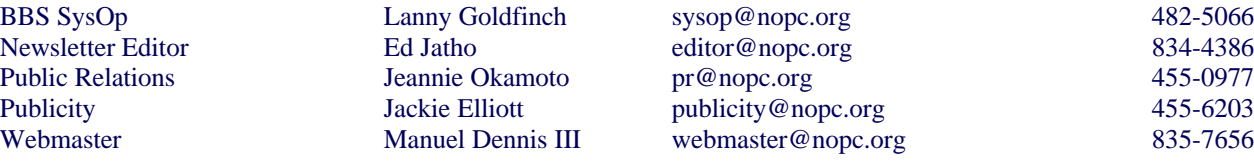

#### Special Interest Groups

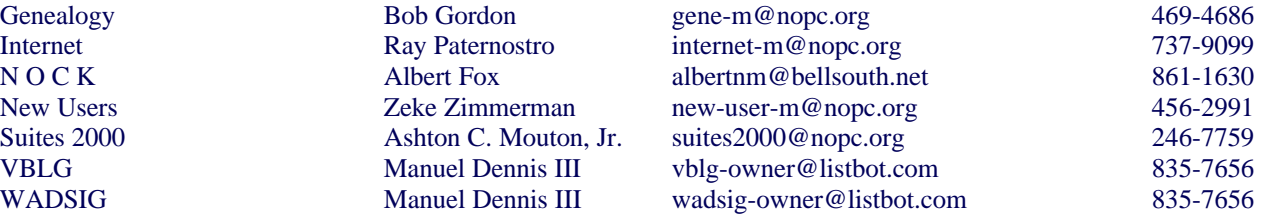

#### Other Important Numbers / Addresses

Club Hotline Recorded messages. Meeting Information. Open 24 Hours 454-6166 NOPCC BBS Bulletin Board System for members. The original way to PC communicate. 486-7261 NOPCC Web Site On the World Wide Web. Our own home page and club information. *www.nopc.org*

### **Family Reunion**

In a heartwarming event last week in Las Vegas, the ever popular **Three Stooges** finally made amends with brother Shemp who had been "personna-non-grata" from the boys for over 50 years. There was talk of making a comeback with several motion picture deals in the works.

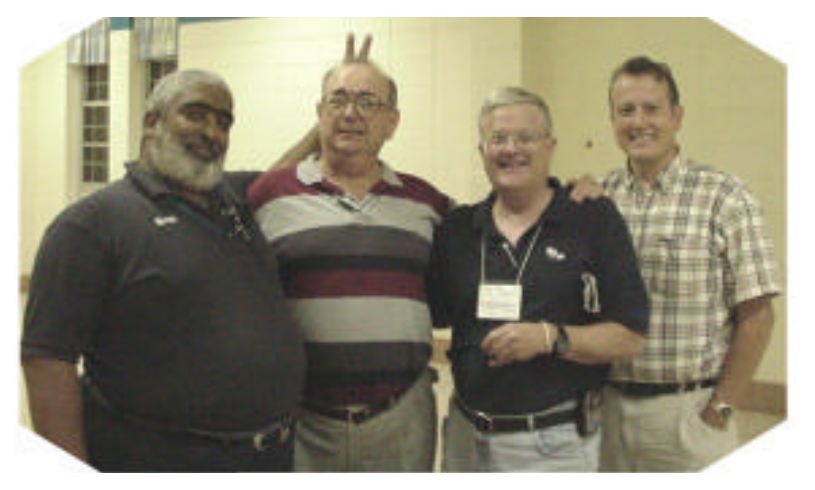

## *September 2001*

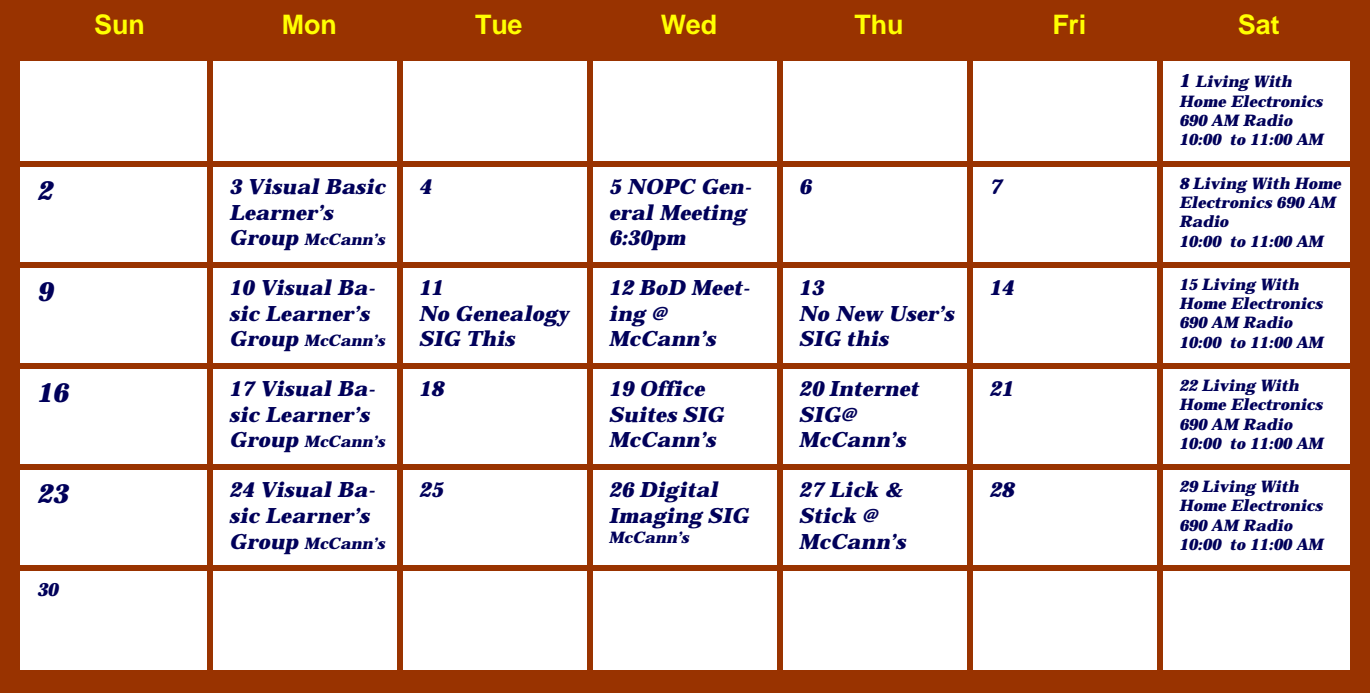

The New Orleans Personal Computer Club (NOPCC) is a private non-profit organization chartered under the State of Louisiana. Its purpose is to provide an open forum for discussion and education of the membership in the use and application of PCs, peripheral equipment and software. The opinions expressed in this newsletter are those of the author (s) and do not necessarily reflect those of the NOPCC , its members or its officers. The club does not verify for accuracy the articles in this newsletter and leaves verification of accuracy to its readers. Articles in this newsletter may be duplicated as long as credit is given to the author (s) and the NOPCC. Annual Dues Schedule: Regular Member, \$40/yr.; Family Membership, \$60/yr.; and Students (under 21), \$20/yr. Meetings are held at 6:30 on the 1st Wednesday of each month at J.D. Meisler Jr. High School on Cleary Avenue in Metairie, Louisiana.

New Orleans Personal Computer Club P. O. Box 8364 Metairie, Louisiana 70011